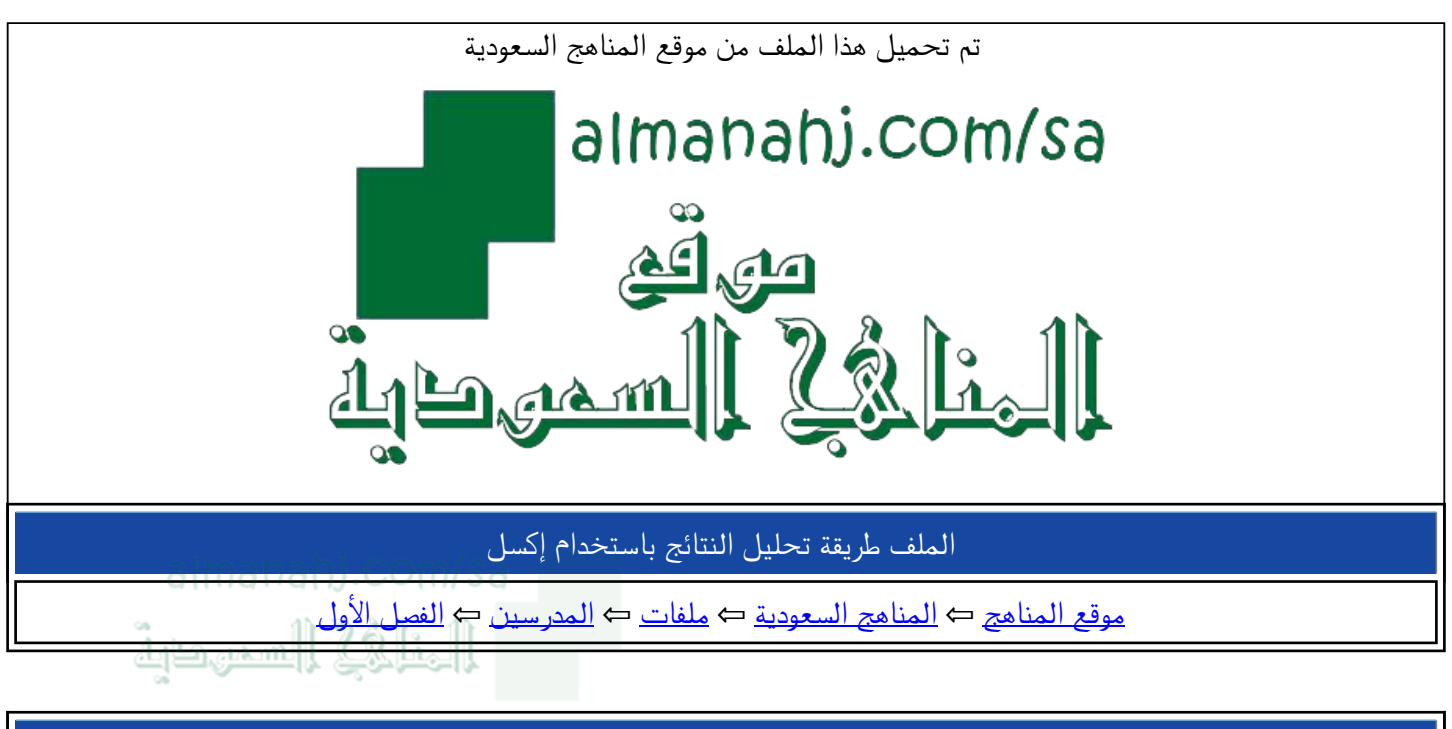

الملف طريقة تحليل النتائج باستخدام إكسل

موقع المناهج ⇦ المناهج السعودية ⇦ ملفات ⇦ المدرسين ⇦ الفصل الأول

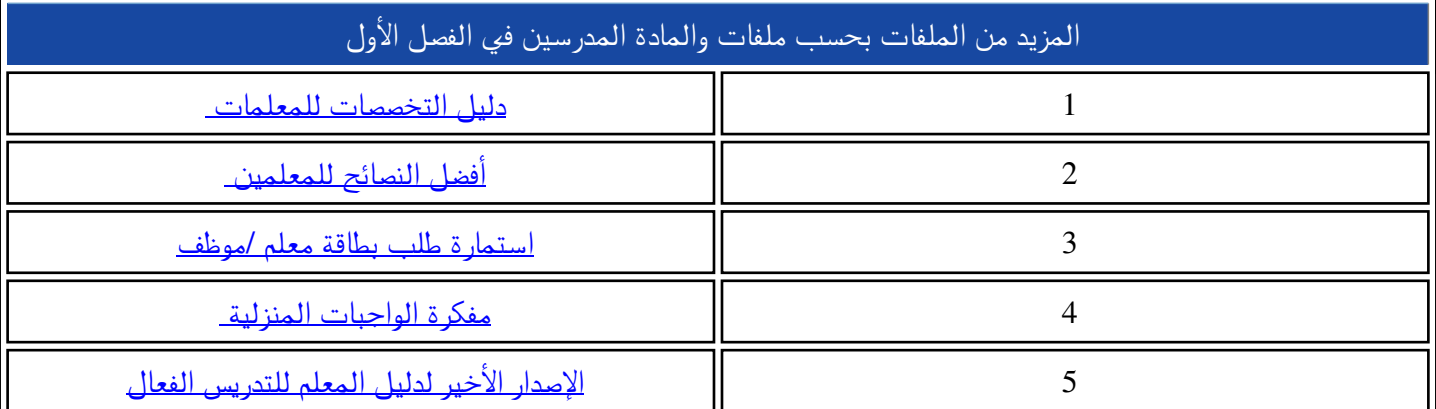

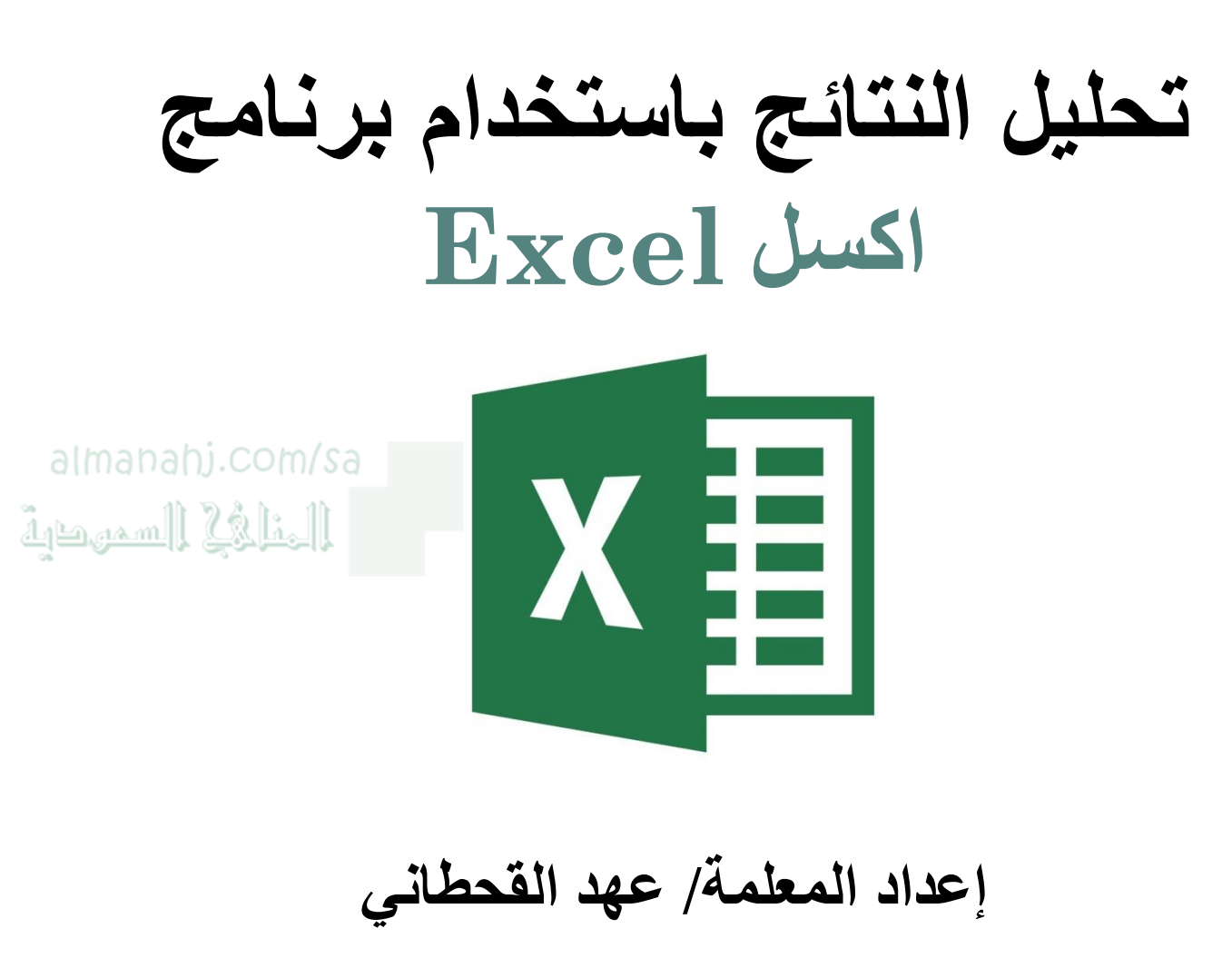

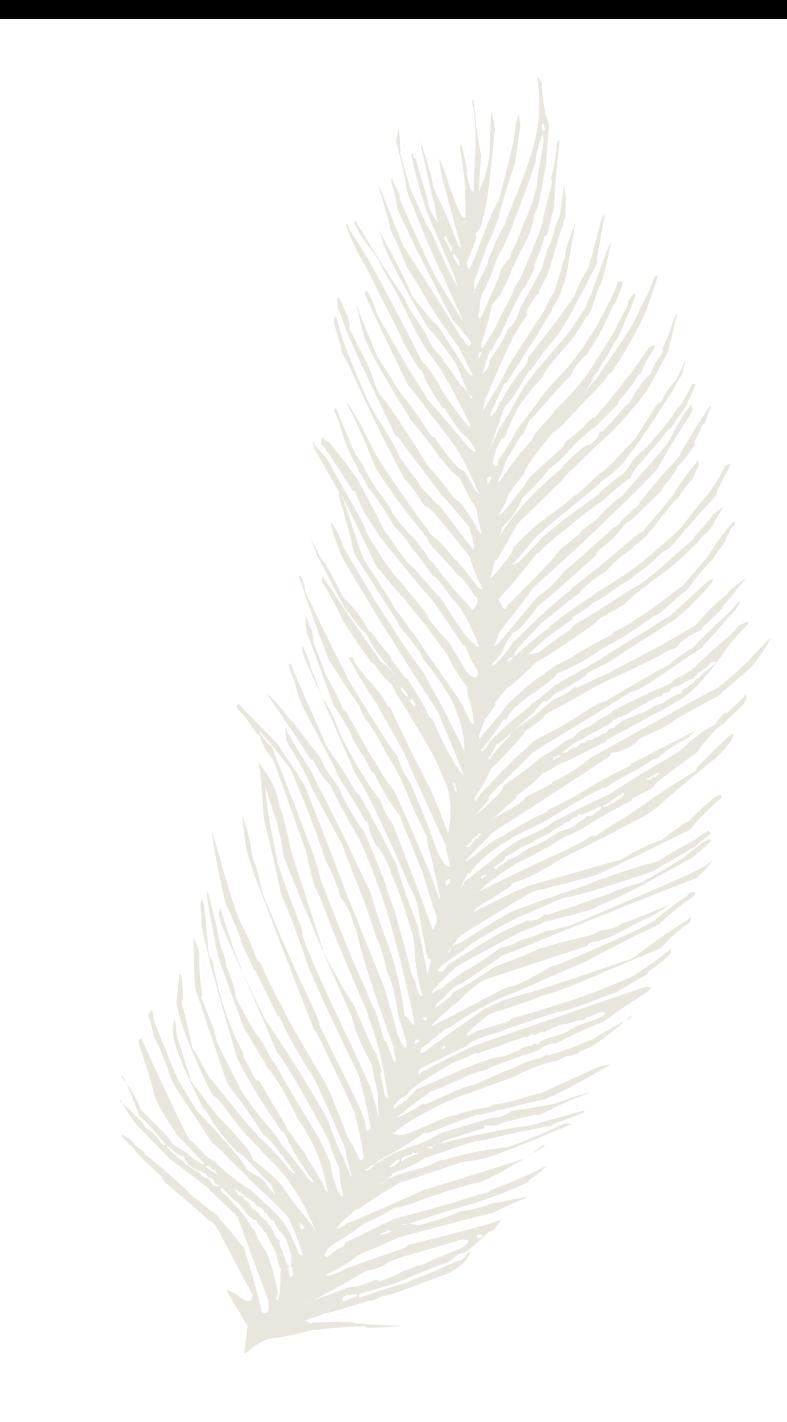

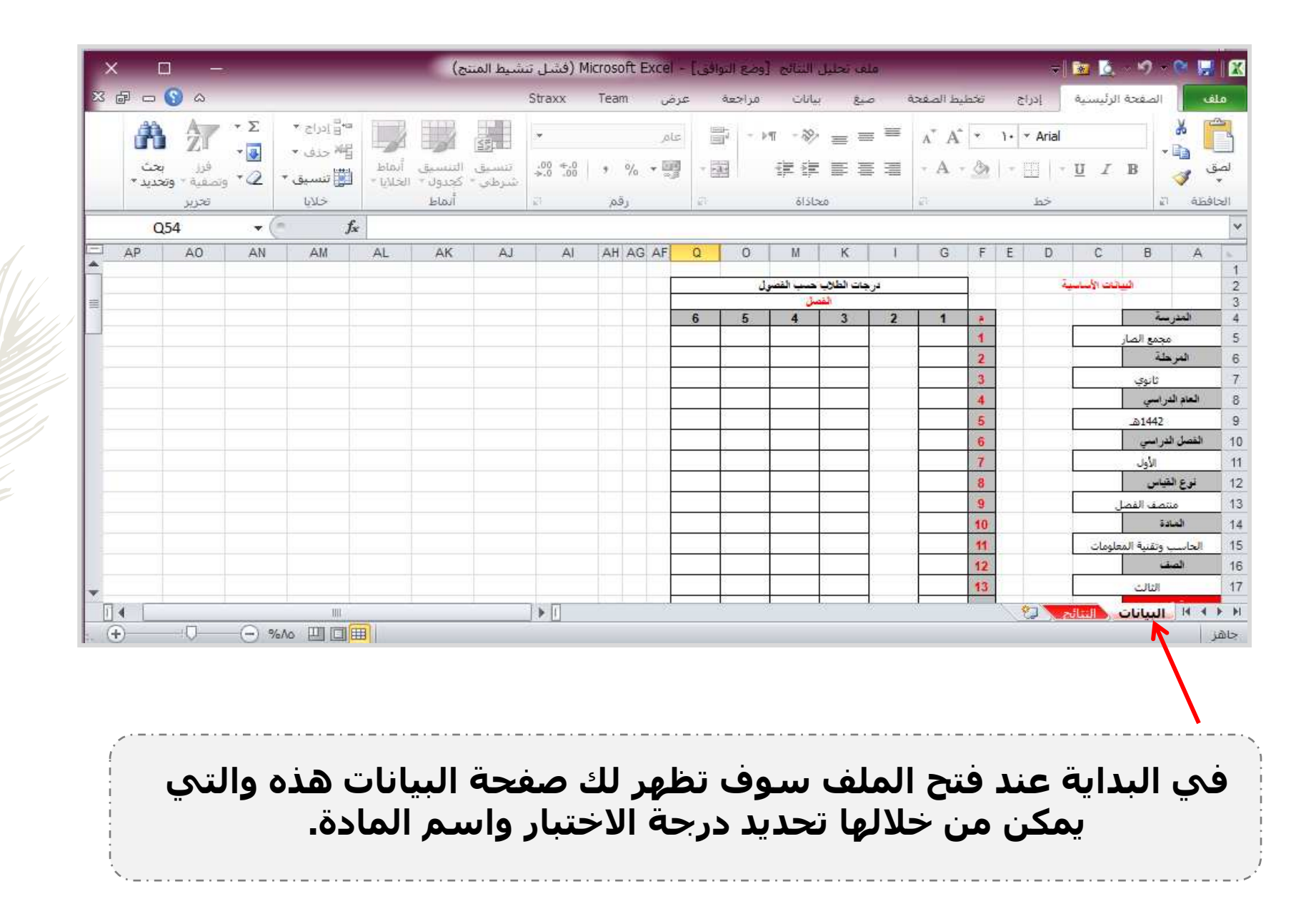

**TANKS** 

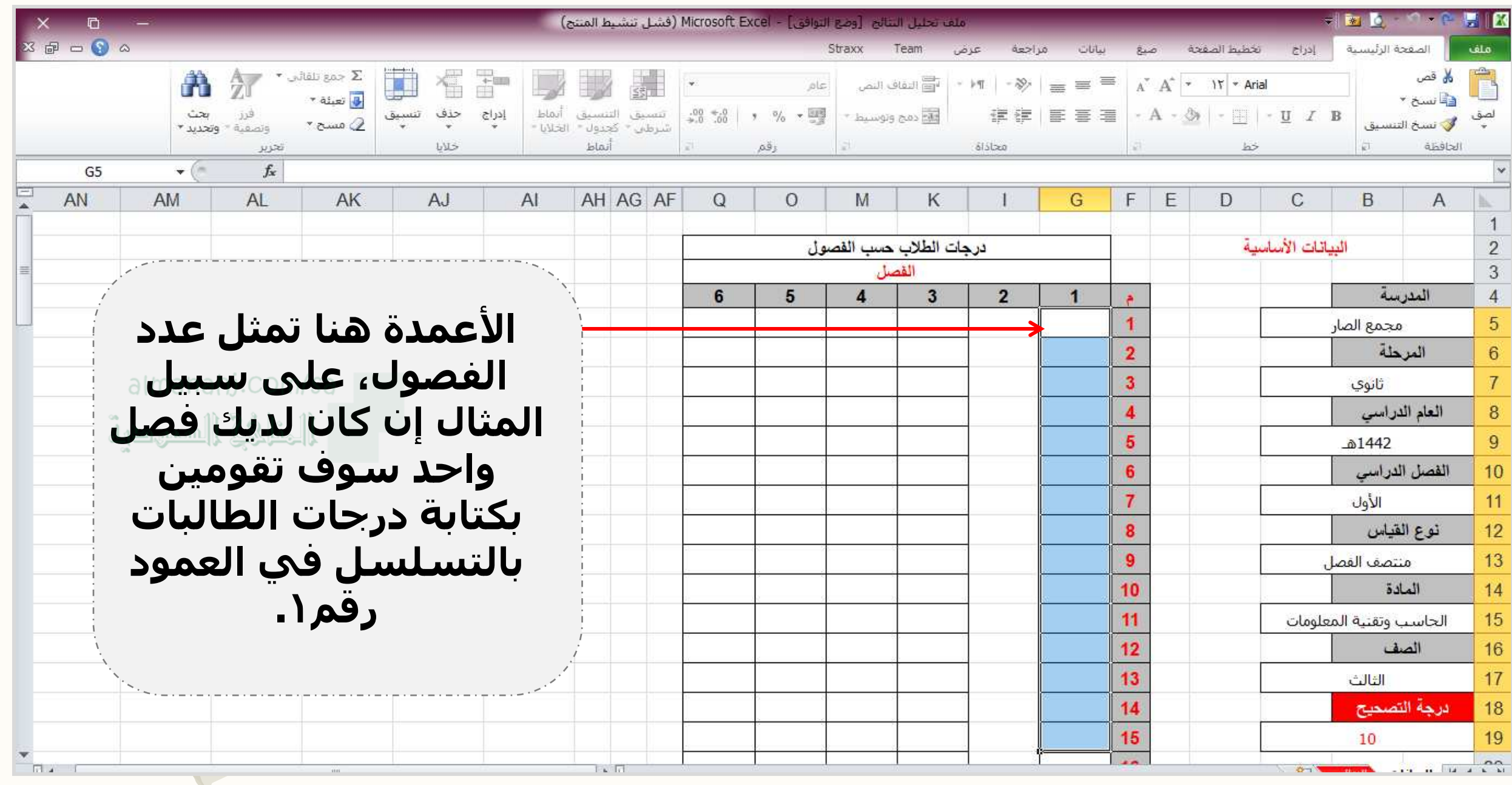

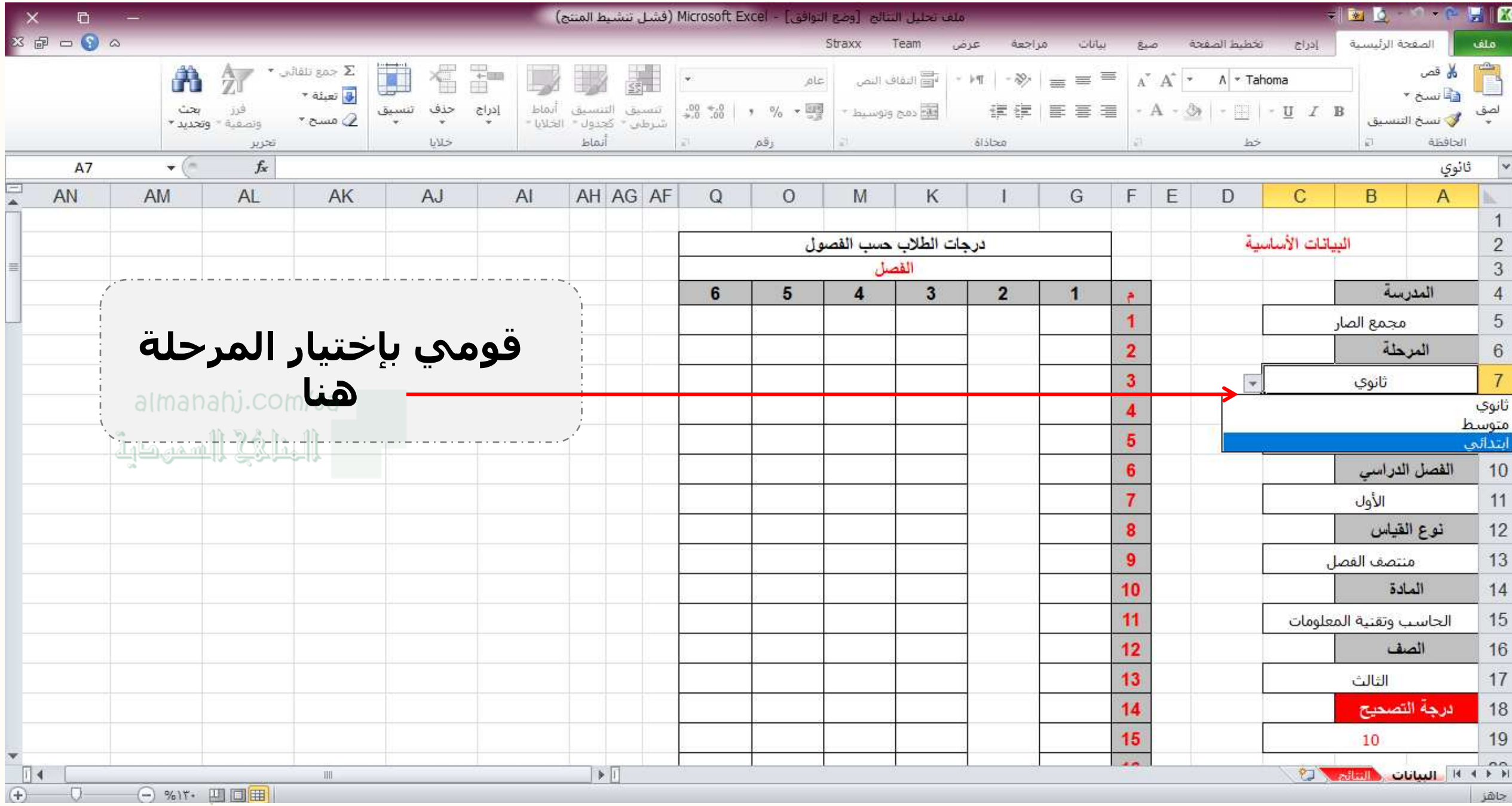

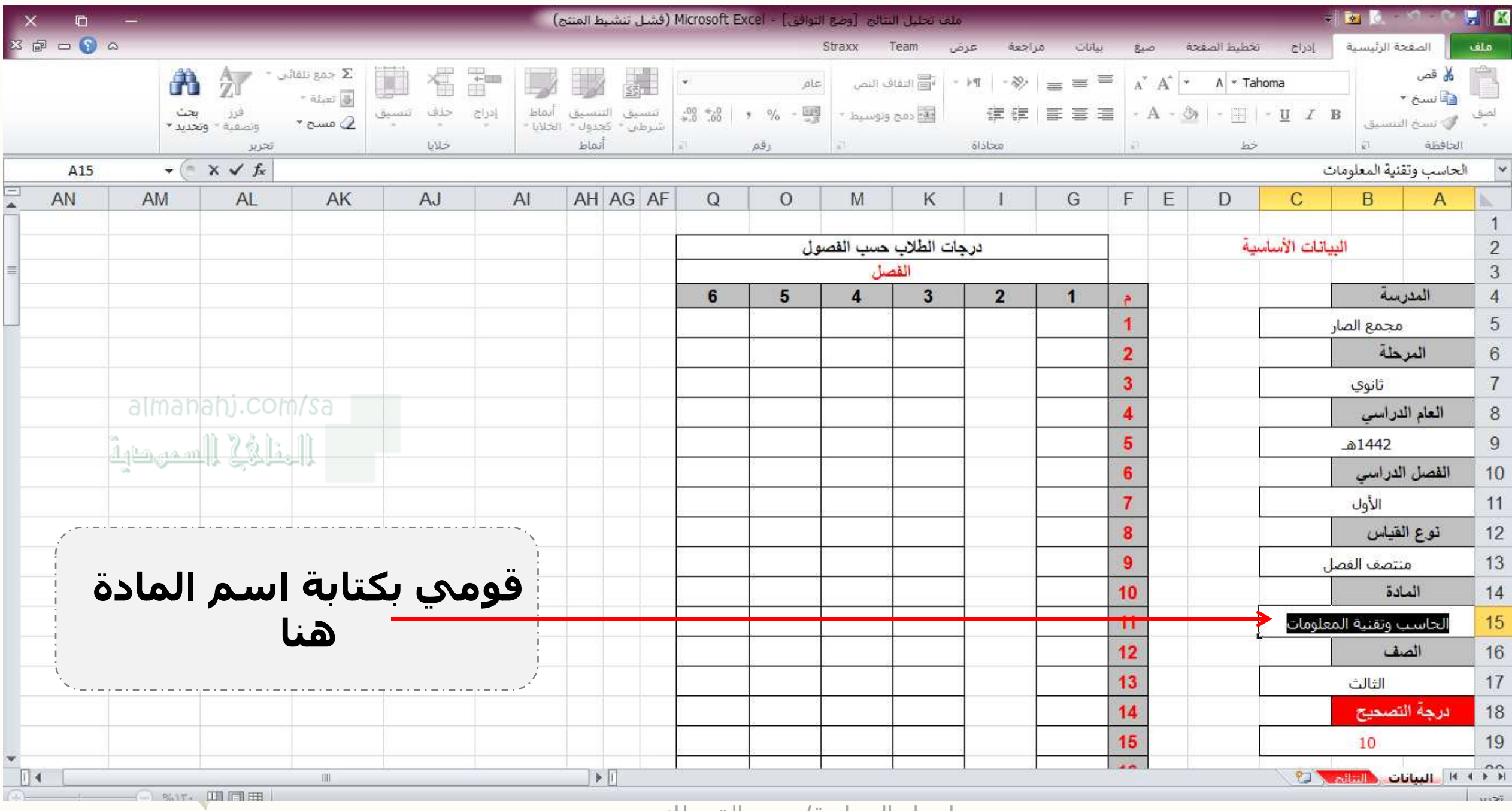

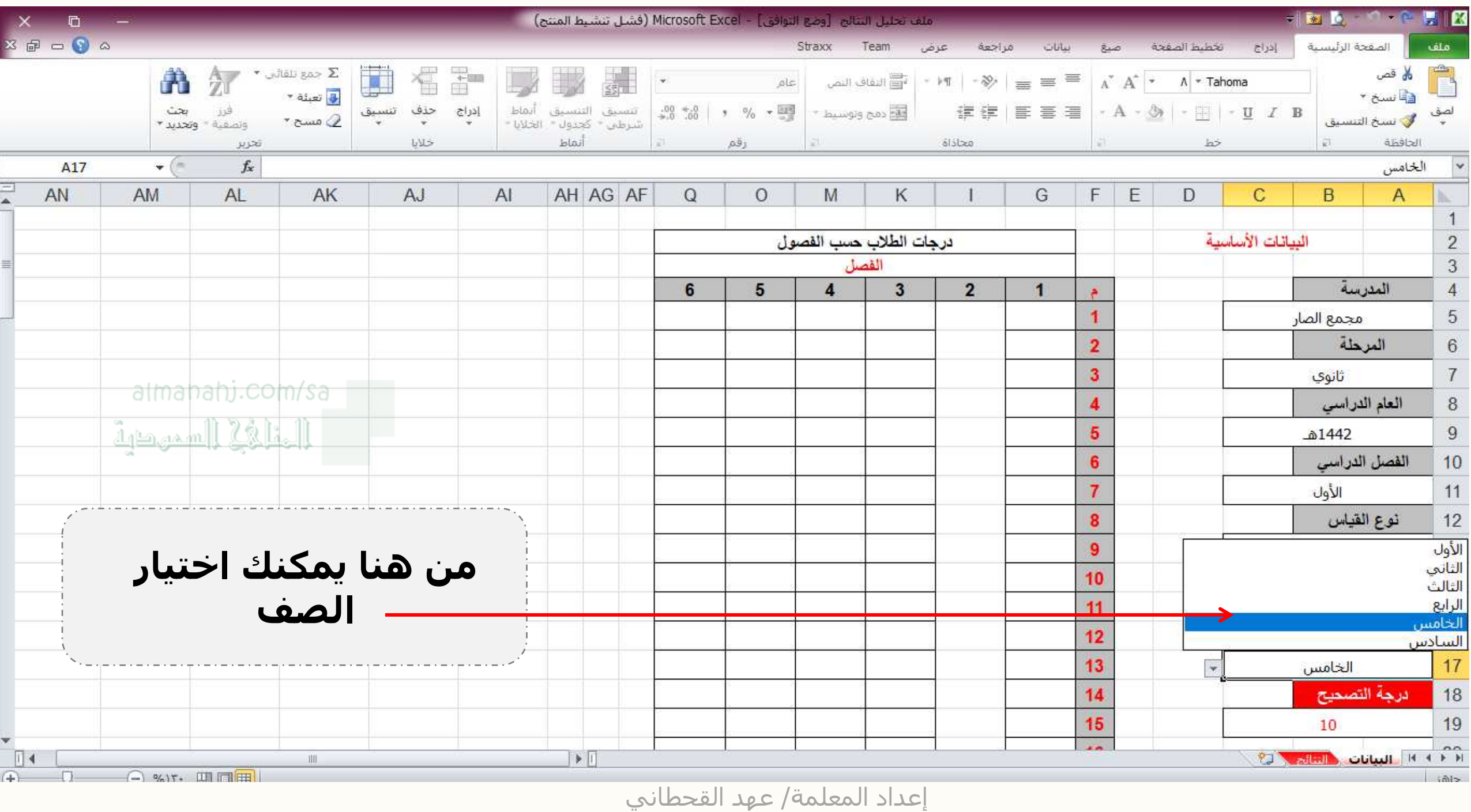

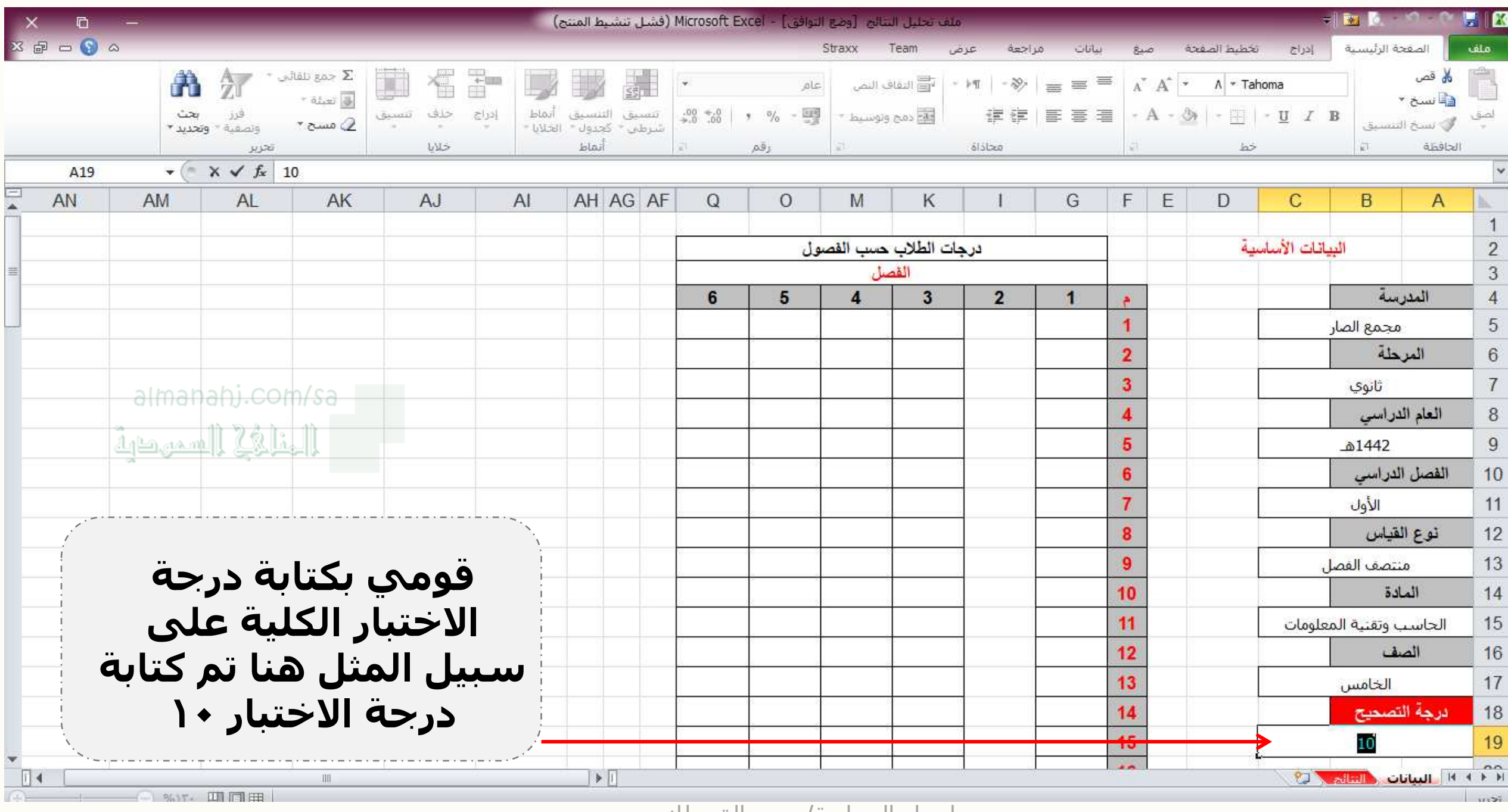

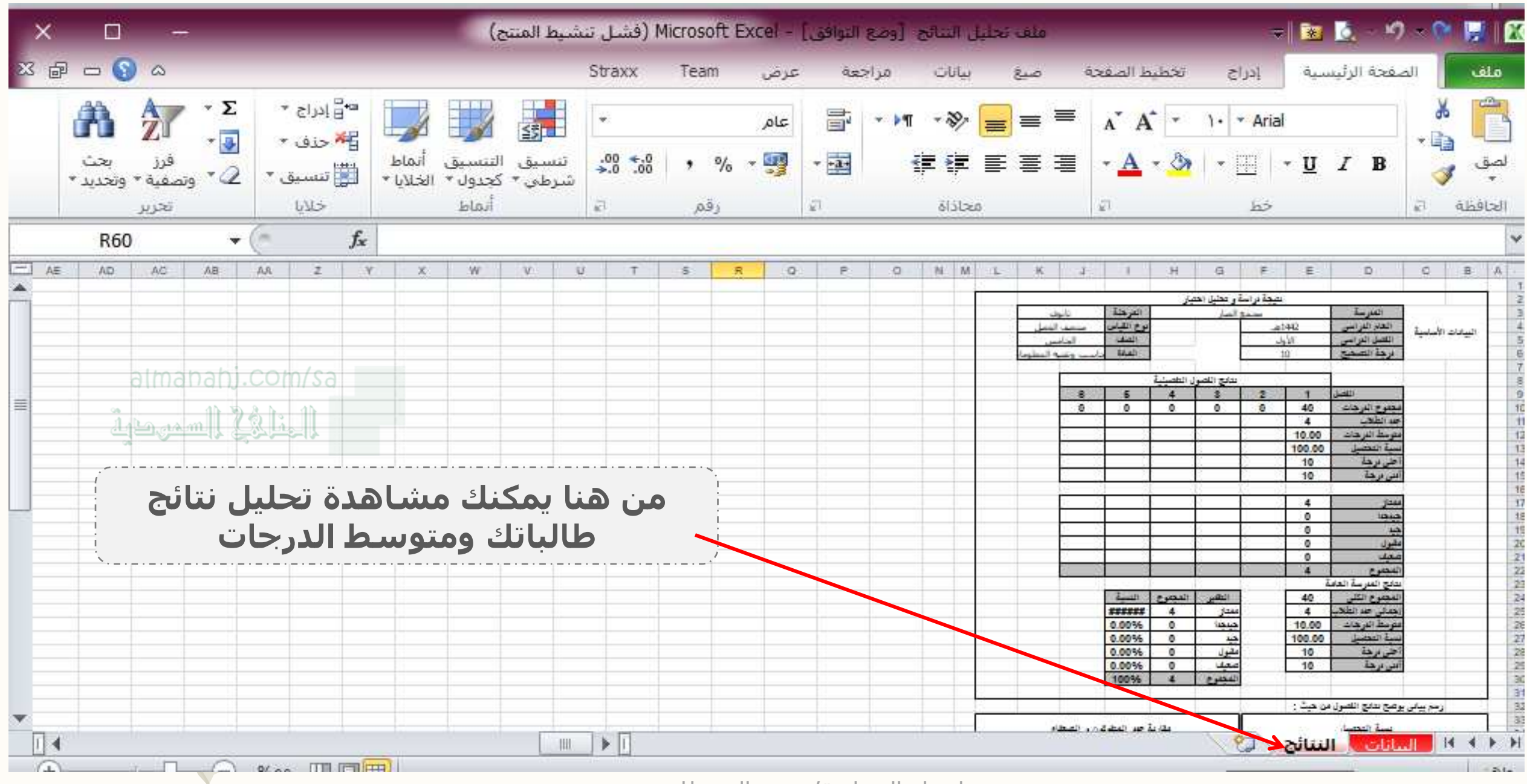

في النهاية تبقى لك غاليتي تحميل ملف الاكسل و حفظه على جهازك بالضغط على ايقونة البرنامج في الاسفل.

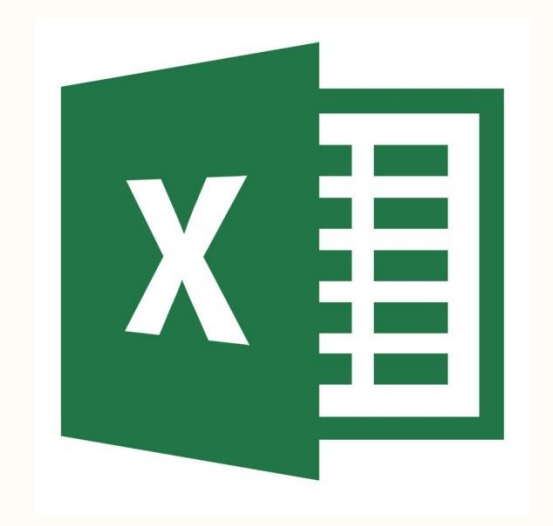

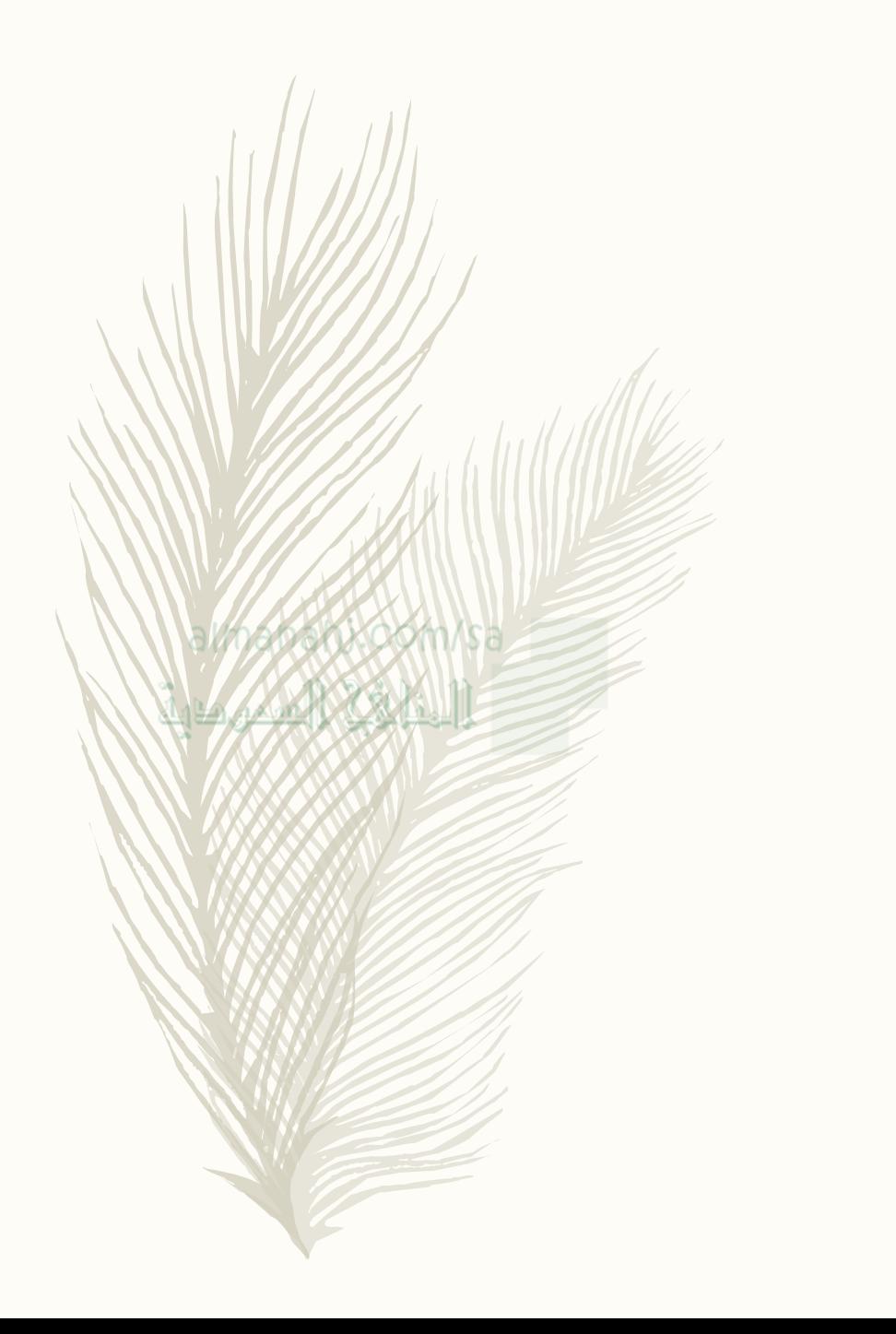

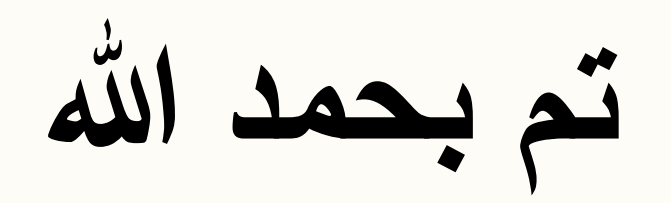